## **Pliki .tpl**

## **scripts/product/index.tpl**

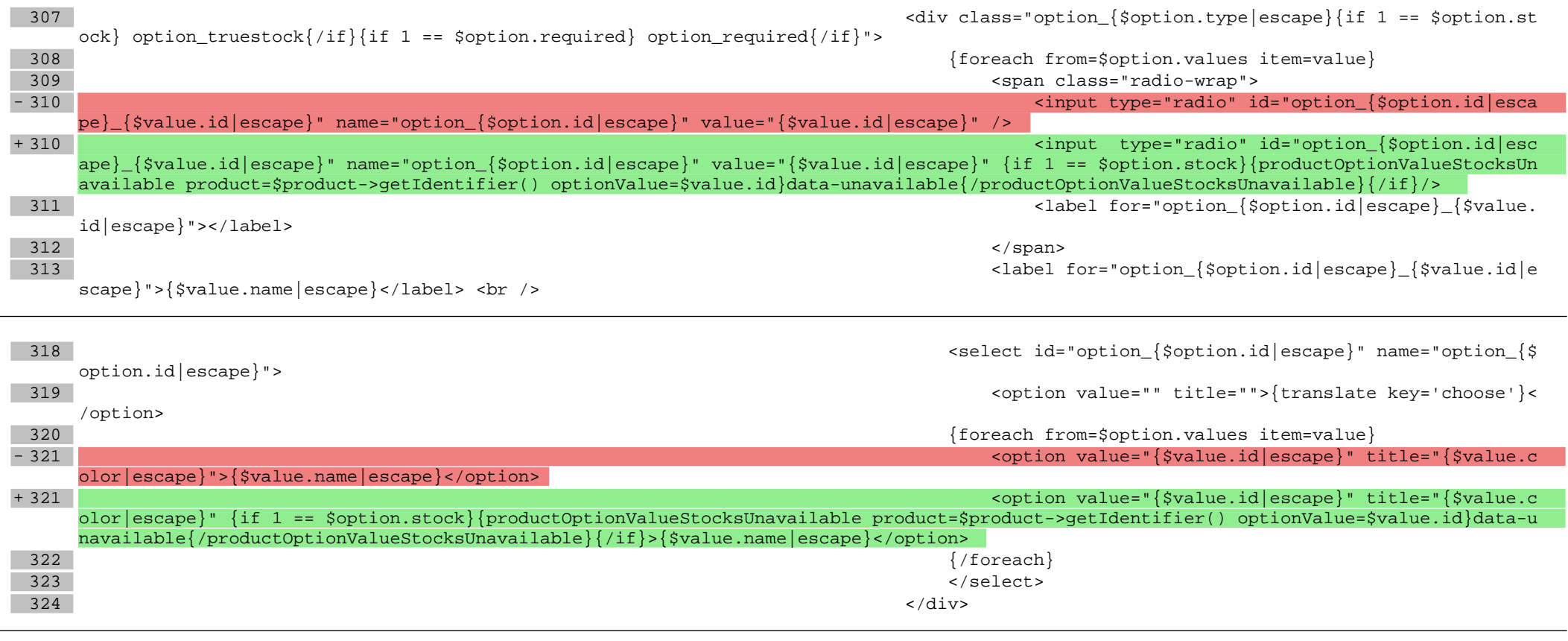

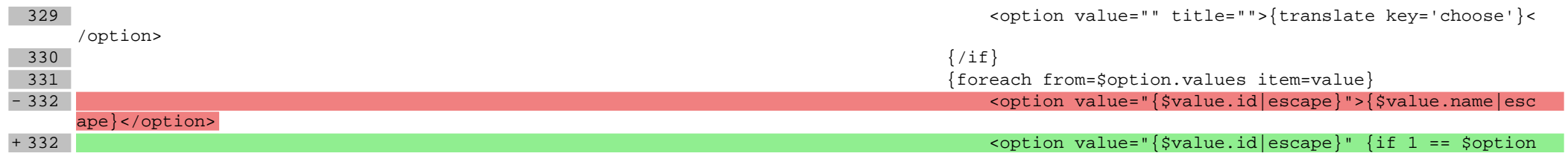

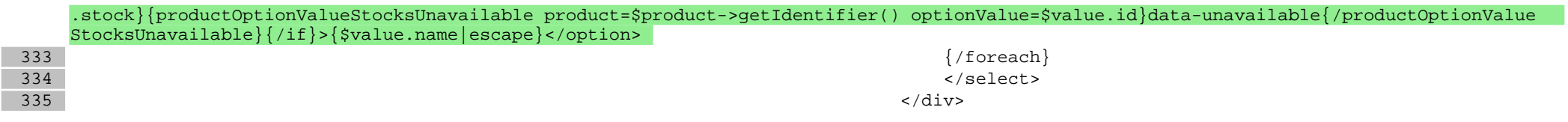

**Pliki .css**

**Pliki .less**